# Control Teleoperado del robot RV-M1 mediante dispositivo móvil y Realidad Aumentada

Martín Madueño Ortega Proyecto Final de Carrera, EPSEVG-UPC

*Resumen***— El desarrollo de tecnologías emergentes como las tabletas está dotando a estos dispositivos de elementos de captura de imagen, visualización y comunicación Wi-fi o 3g y de la potencia de cálculo necesaria para poder desarrollar aplicaciones capaces de utilizar estos elementos e interactuar con su entorno. Una de las que mejor acogida han tenido en el mercado, gracias a su fiabilidad y usabilidad, es la línea de tabletas iPad, diseñadas y comercializadas por Apple Inc. Estas características las hacen adecuadas para su utilización en el campo de la realidad aumentada, permitiendo combinar, de forma interactiva y en tiempo real, imágenes capturadas y virtuales, representadas en 3 dimensiones.**

**Este proyecto tiene por objeto la aplicación práctica de la realidad aumentada, mediante una tableta iPad 2, utilizada para operar, de forma remota, el robot Mitsubishi RV-M1. El caso de estudio se centrará en el desarrollo de una aplicación que permita teleoperar el robot y dirigirlo directamente a un punto en el eje de coordenadas cartesianas de su espacio de trabajo.**

## I. INTRODUCCIÓN

Los sistemas de teleoperación han sufrido una gran evolución el último medio siglo ante la necesidad, cada vez mayor, de disponer de sistemas capaces de trabajar en entornos difícilmente accesibles para el ser humano. El uso de robots, que tradicionalmente se ha centrado en entornos programados como el sector industrial, en su uso en plantas de manufacturación, montaje y embalaje, se está extendiendo cada vez más a entornos adaptativos como el transporte, exploraciones en tierra y espacio, minería, cirugía o armamento.

Esta expansión se debe principalmente a dos factores: en primer lugar el hecho de que las unidades de procesamiento que los componen son cada vez más rápidas, baratas y por lo tanto sus capacidades cada vez mayores; en segundo lugar el desarrollo de los campos de investigación de tecnologías que facilitan a los robots moverse y actuar más eficientemente. Esto, sumado al hecho de que la dificultad o riesgo de algunas tareas las hace no convenientes para su realización por parte de personas, obliga a que se desarrollen diversas herramientas y aplicaciones que permitan la ejecución de estas operaciones a distancia.

Una de estas herramientas es la Realidad Aumentada, ya

que permite una gran interactividad entre el usuario y el entorno. Esta tecnología permite crear una realidad mixta en tiempo real, es decir, puede conectar, mediante georeferenciación, el entorno físico con el virtual en un mismo escenario, suministrando información digital adicional en una pantalla que muestra un entorno real. Los datos virtuales añadidos a la imagen real son sensibles a los movimientos de rotación o distancia que se apliquen en el momento de enfocar.

Otro ámbito tecnológico que está sufriendo una gran evolución es el de los dispositivos móviles, tales como los teléfonos inteligentes o tabletas, que con sus componentes integrados (cámara, pantalla, Wi-fi, etc), su movilidad y su potencia de cálculo se convierten en herramientas perfectamente adecuadas para su uso en entornos teleoperados.

Nuestro caso de estudio se centra en una solución que demuestre la viabilidad de la aplicación, en un entorno adaptativo, de las tecnologías anteriormente mencionadas para el control teleoperado de un robot. Para ello utilizaremos como interfaz de control una tableta iPad 2, con sistema operativo iOS 6.1.3, cuya cámara posterior se utilizará para la captura de la imagen y la pantalla táctil para su visualización. En esta pantalla veremos sobreimpreso a la zona del trabajo del robot un puntero con el lugar de destino en 3D y podremos modificar su ubicación con los controles táctiles. Esto será posible, pese a disponer de una única cámara, gracias a una de las principales ventajas del iPad, su movilidad, que nos permitirá capturar la escena desde diferentes perspectivas. A continuación podremos transmitir la información mediante Wi-fi a una aplicación servidor que, ubicada en un pc conectado al robot Movemaster RV-M1 le transmitirá las órdenes para que se dirija al lugar indicado.

El desarrollo de esta tecnología puede ser provechoso en ámbitos adaptativos, en los que sea necesario conocer el destino del extremo de un robot, con la desventaja de no disponer de tiempo o no poder realizar los suficientes ajustes de la posición. Al tratarse de una implementación basada en un dispositivo móvil cuenta con la ventaja de poder transportar la interfaz a la zona de operación. Adicionalmente, aprovechando la utilización de la realidad aumentada, que nos permite conocer un punto tridimensional en el espacio, se podría utilizar como aplicación para el mantenimiento y calibrado de robots. Otro ámbito de aplicación que se puede beneficiar de esta forma de determinar el destino del robot es el de la enseñanza, mostrando un método alternativo de programación al clásico posicionamiento incremental.

## II. OBJETIVOS

El objetivo de este proyecto es crear una aplicación que permita conducir, de forma remota y asistida mediante realidad aumentada, un brazo robótico directamente hasta un punto en su espacio de trabajo.

Para ello utilizaremos un dispositivo móvil iPad de segunda generación. Aprovechando su cámara posterior para capturar la escena y detectar un marcador ubicado en un lugar predeterminado de la zona de trabajo del robot. Esta información nos permitirá mostrar en la interfaz del iPad, superpuesta a la escena capturada, un espacio virtual en el que se mostrará un puntero y unos controles para poder dirigirlo. Una vez que hayamos ubicado el puntero en un punto destino, dentro del espacio de trabajo del robot, podremos confirmar la ubicación aprovechándonos de la movilidad del dispositivo. Posteriormente enviaremos las coordenadas mediante wifi a una aplicación servidor que las traducirá y transmitirá por el puerto serie al robot Mitsubishi Movemaster RV-M1.

Por lo tanto se han fijado los siguientes objetivos:

- Estudiar los desarrollos y tecnologías actuales.
- Estudiar y valorar una biblioteca de Realidad Aumentada.

 Diseñar una aplicación capaz de determinar, mediante realidad aumentada, las coordenadas de un punto en el espacio de trabajo del robot Mitsubishi Movemaster rv-m1, utilizando como referencia un patrón reconocible.

 Diseñar una aplicación de teleoperación mediante un dispositivo móvil capaz de dirigir un brazo robótico a un punto en su espacio de trabajo.

#### III. REALIDAD AUMENTADA

La Realidad Aumentada (RA) es el conjunto de tecnologías que permiten la superposición de información o imágenes generadas por ordenador sobre imágenes del mundo real, enriqueciendo, por lo tanto, la percepción de la realidad con información digital.

Hasta hoy no hay una definición clara de RA, pese a que los primeros sistemas que utilizaron esta tecnología se remontan a mediados del siglo XX y no fue hasta el inicio de la década de los 90 cuando se separó realmente de la rama de la realidad virtual y se convirtió ella misma en un campo propio de investigación. Hoy en día existen dos definiciones ampliamente aceptadas que describen la RA.

La primera es la que propuso Ronald Azuma en 1997, en la cual un sistema de realidad aumentada debe cumplir tres requisitos:

- Combinar objetos virtuales con el mundo real
- Los objetos virtuales se presentan en tres dimensiones
- Ser interactiva en tiempo real

La segunda definición se basa en el continuo propuesto por Milgram, según el cual, la RA es únicamente una posible manifestación de la Realidad Mixta (RM), que fusiona elementos del mundo real y virtual en una única representación. La RA está más próxima al mundo real, mezclada con una cantidad limitada de objetos virtuales. El concepto inverso VA (Virtualidad aumentada), se concibe

como un entorno virtual con ciertos aspectos reales.

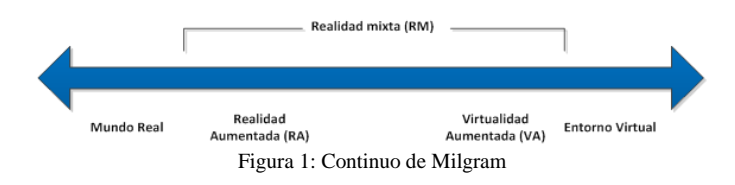

La característica fundamental de la realidad aumentada es la capacidad de integrar información virtual dentro de una escena real de un modo realista e intuitivo, y en tiempo real.

#### *A. Realidad aumentada móvil*

La RA es un complemento natural de la investigación en la rama de los dispositivos móviles, teniendo en cuenta la gran ventaja que supone la asistencia directa en el lugar de trabajo en vez de tener que permanecer en estaciones de sobremesa fijas. Si bien se ha dedicado un gran esfuerzo en crear configuraciones de hardware utilizando ordenadores portátiles y cascos de realidad aumentada (HMD), estos no representan una gran mejora con respecto a las estaciones fijas, aunque proporcionan cierta movilidad al dejar las manos libres, afectan gravemente a la agilidad e imposibilitan un uso práctico de los mismos.

Parece, por lo tanto, evidente que, dada la vertiginosa evolución tecnológica que está sufriendo el ámbito de los dispositivos móviles, debida principalmente a la gran acogida por parte de los consumidores, el próximo paso en el desarrollo de RA móvil irá de la mano de estos dispositivos más pequeños y ergonómicos.

#### IV. ARTOOLKITPLUS

Uno de los aspectos más críticos a la hora de desarrollar sistemas de RA en dispositivos móviles es la utilización de una buena librería que nos proporcione la matriz de transformación de los objetos de la escena. En este proyecto, se ha utilizado la librería ARToolKitPlus.

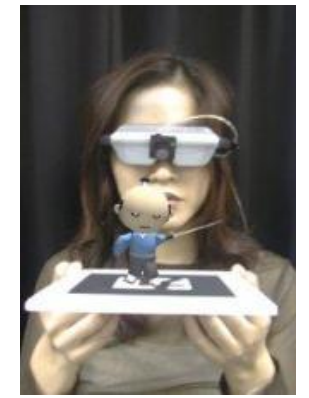

Figura 2: Gráfico 3D utilizando ARToolKit

Esta es la evolución de otra librería, ARToolKit, con la característica principal de que está destinada a dispositivos móviles. Fue desarrollada por la Universidad Tecnológica de Graz y se liberó su código debido a la alta demanda de

peticiones para su uso.

Se trata de una librería implementada en C y C++ que utiliza técnicas de visión por ordenador para calcular la orientación y la posición de la cámara relativa a los marcadores, todo ello en tiempo real, permitiendo superponer objetos virtuales a esos marcadores.

Las principales características de ARToolKit son:

 El uso de una única cámara para la identificación y seguimiento

 El uso de rectángulos negros cuadrados llamados marcadores

 La posibilidad de usar distintos patrones en los marcadores cuadrados

 Suficientemente ágil como para desarrollar aplicaciones de realidad aumentada en tiempo real

Portabilidad en distintas plataformas

Para poder implementar una aplicación de realidad aumentada, es necesario poder calcular el punto de vista de la cámara, para así poder ubicar los objetos virtuales y que estos se integren correctamente con la correspondiente imagen del mundo real. Es decir, si pretendemos superponer objetos virtuales, de modo que se perciban como si existiesen en el mundo real, será necesario realizar transformaciones sobre los mismos para conseguir que se visualicen con el tamaño, posición y orientación en los que estos objetos serían percibidos en caso de que realmente estuviesen allí.

Para ello se utilizan unos patrones o marcadores de forma cuadrada, compuestos de un borde negro con un cuadrado blanco cuatro veces más pequeño en su centro y con un dibujo sencillo en su interior. La aplicación, mediante las funcionalidades que ofrece la librería ARToolkitPlus, será capaz de detectar estos marcadores en las imágenes de video capturadas.

#### V. INTERFAZ OPENGL ES

OpenGL ES (Open Graphics Library) es una variante de la interfaz de programación OpenGL, que se utiliza para escribir aplicaciones que utilicen gráficos 2D y 3D. Esta variante está diseñada específicamente para su uso en dispositivos integrados tales como dispositivos móviles, PDA y consolas de juego. Esta interfaz consiste en un conjunto de funciones que permiten al programador dibujar escenas tridimensionales complejas a partir de primitivas geométricas simples, tales como puntos, líneas y triángulos.

El funcionamiento básico de OpenGL consiste en aceptar estas primitivas y convertirlas en píxeles. Este proceso es realizado por una tubería (pipeline) gráfica conocida como Máquina de estados de OpenGL. Cada vértice pasa por esta tubería. La coordenada original se multiplica por las matrices de modelo-vista, a continuación se realiza un proceso de recorte, si el vértice queda dentro del área a presentar, se multiplica por la matriz de puerto de visión en el que se mapean las coordenadas normalizadas a coordenadas en la ventana de la pantalla.

# VI. SOLUCIÓN PROPUESTA

Se propone una aplicación que será capaz de capturar las imágenes obtenidas por la cámara posterior del iPad. Cada una de estas imágenes será analizada por las funcionalidades que implementa la librería de realidad aumentada ARToolKitPlus, diseñada especialmente para su uso en dispositivos móviles, en busca de un marcador cuadrado cuyo tamaño conocemos previamente. En caso de reconocerlo en la imagen, obtendrá información de sus extremos con la que será capaz de calcular la posición de la cámara con respecto al marcador. Esta relación se almacena en dos matrices de transformación que utilizaremos para construir la escena virtual en OpenGL.

Estas matrices las utilizaremos para hacer coincidir la posición de la cámara real con la de la escena virtual igualando las unidades en milímetros. Por otro lado, se ha implementado una interfaz táctil que provee de la capacidad de mover un puntero en el mundo virtual. En el momento en el que se detecta un marcador, esta interfaz se activa y nos permite mover el puntero en relación a la posición del marcador. Como el objetivo es calcular un punto en el sistema de coordenadas cartesianas del robot, el último paso será realizar un cambio en el sistema de referencia para que la posición origen de los ejes de coordenadas del espacio euclídeo del robot coincida con la del espacio virtual.

Para cumplir el segundo objetivo se ha diseñado un escenario que, al tratarse de una aplicación de teleoperación, estará compuesto por una zona local, una zona remota y un canal de comunicaciones y dispondrá de los siguientes elementos:

*Operario*: Como todo escenario teleoperado dispondrá de

un elemento humano que operará el sistema.

 *Dispositivo teleoperado*: En la zona remota se ubica el robot Mitsubishi Movemaster rv-m1 que funcionará como elemento esclavo.

 *Interfaz*: El dispositivo móvil iPad 2 servirá de interfaz y por lo tanto será el elemento maestro.

 *Control*: El control estará distribuido en dos zonas, la zona local y la remota, y se implementará mediante una aplicación distribuida de dos niveles, con una arquitectura clienteservidor.

*Sensores*: El sensor del sistema será la cámara del iPad 2.

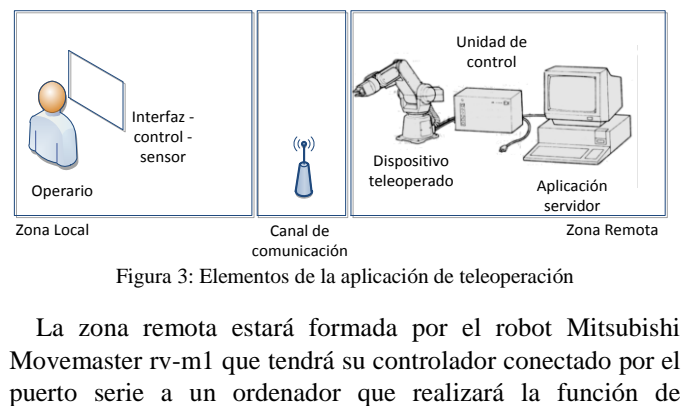

Figura 3: Elementos de la aplicación de teleoperación

La zona remota estará formada por el robot Mitsubishi Movemaster rv-m1 que tendrá su controlador conectado por el

servidor. Para poder cumplir dicha función estará ejecutando una aplicación que al iniciarse abrirá un socket en el puerto 2010 y al mismo tiempo estará conectado a una red WI-FI que ha de permitir el tráfico de paquetes por ese puerto. Esta aplicación servidor será capaz de recibir mensajes con las coordenadas en tres dimensiones, el ángulo de cabeceo y giro de la mano del robot y peticiones para abrir o cerrar el extremo del mismo. Esta información la traducirá a órdenes comprensibles por el robot y las transmitirá por el puerto serie. La aplicación se ha desarrollado en visual basic 6, utilizando los componentes Winsock para la gestión de los puertos TCP/IP y Com Control 6.0 para la transmisión por el puerto serie.

La zona local estará compuesta por una tableta iPad 2 que dispone de conexión WI-FI y estará conectada a la misma red que el ordenador comunicado al robot. Dentro del iPad se estará ejecutando una aplicación que dispondrá de la capacidad de realizar peticiones remotas mediante un socket TCP/IP. Esta aplicación, mencionada anteriormente, será capaz de ubicar un punto destino en el espacio de trabajo del robot y lo transmitirá a la aplicación servidor.

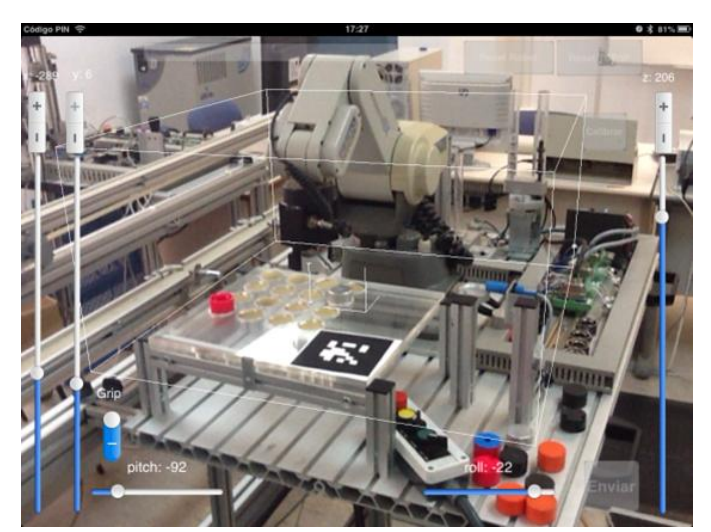

Figura 4: Captura de pantalla de la aplicación

## VII. OBJETIVOS ALCANZADOS

### *A. Estudiar los desarrollos y tecnologías actuales.*

Durante el desarrollo de este proyecto se ha estudiado el estado actual y la evolución de las tecnologías en las que se ha basado la implementación. Tanto para la robótica como para la teleoperación, la realidad aumentada y el sistema operativo iOS se ha recorrido su historia, sus tipos y sus aplicaciones prácticas. Gracias a esto se ha podido tener la visión y el conocimiento necesarios para poder llevar a cabo el diseño y la implementación de una solución basada en estas tecnologías.

# *B. Estudiar y valorar una biblioteca de Realidad Aumentada.*

Posteriormente se han detallado los tipos de implementación de realidad aumentada y en concreto el funcionamiento de uno de los frameworks de realidad aumentada más famosos, el ARToolkit, en la versión desarrollada especialmente para dispositivos móviles. Finalmente se han mostrado los detalles necesarios para llevar a cabo la implementación de un sistema RA mediante la utilización práctica del mismo.

*C. Diseñar una aplicación capaz de determinar, mediante realidad aumentada, las coordenadas de un punto en el espacio de trabajo del robot Mitsubishi Movemaster rv-m1, utilizando como referencia un patrón reconocible.*

Este ha sido el objetivo más complejo debido a que para llevarlo a cabo ha sido necesario utilizar tres tecnologías de las que no tenía conocimiento al inicio de este proyecto. Estas han sido el lenguaje de programación Objective-C, utilizando el entorno de desarrollo Xcode; la librería de programación de gráficos en tres dimensiones OpenGL y por último el framework de realidad aumentada ARToolkit.

Se ha cumplido este objetivo mediante la implementación de una aplicación que utiliza las tecnologías anteriormente mencionadas. Esta es capaz de ofrecer al usuario una interfaz de operación que, mediante realidad aumentada basada en la detección de un marcador, puede establecer un punto en el espacio de operación del robot y transmitir las coordenadas de destino.

# *D. Diseñar una aplicación de teleoperación mediante un dispositivo móvil capaz de dirigir un brazo robótico a un punto en su espacio de trabajo.*

Este objetivo se ha cumplido teniendo en cuenta los elementos de un entorno de teleoperación. Se ha implementado en Visual Basic una aplicación que realiza las funciones de control de la zona remota transmitiendo al robot las órdenes recibidas. La aplicación del dispositivo móvil, que actúa como interfaz de la zona local, permite al operario establecer las ordenes y transmitirlas mediante el canal de comunicación Wi-fi a la aplicación remota.

# VIII. CONCLUSIONES

Se ha podido constatar que los dispositivos móviles actuales, y en particular la tableta iPad 2, cuentan con la potencia de cálculo suficiente como para poder ejecutar aplicaciones capaces de llevar a cabo la captura y tratamiento de la imagen, y por lo tanto se convierten en dispositivos adecuados para funcionar tanto en entornos de realidad aumentada como de teleoperación.

La elección de la librería ARToolKitPlus ha resultado ser adecuada para el desenlace del proyecto, pese a que la curva de aprendizaje necesaria para su utilización ha sido mayor de lo esperado, debido principalmente a su complejidad y al escaso volumen de documentación existente. Aunque se trata de una librería de código abierto, ha sido crítico el hecho de que sus desarrolladores han dejado de dar soporte para centrarse en una nueva versión de código cerrado.

Una de las dificultades más relevantes en el éxito de este proyecto ha sido el de conseguir los parámetros de calibración adecuados para la cámara del iPad 2, ya que aunque existe un Toolkit de MATLAB a tal efecto, los resultados obtenidos no han mostrado la precisión que se hubiese deseado.

En conjunto la solución propuesta ha demostrado ser ágil y precisa en una zona de trabajo próxima al marcador, disminuyendo su precisión al alejarse de la misma, debido principalmente a los factores de distorsión de la cámara.

El canal de comunicación Wi-fi, la arquitectura clienteservidor y la comunicación por el puerto serie han demostrado ser eficaces, y el retardo entre el envío de la petición y la ejecución por parte del robot inapreciable.

#### IX. TRABAJOS FUTUROS

Durante el desarrollo de este proyecto, han surgido distintas ideas que podrían llevarse a cabo en trabajos futuros. A continuación se detallan algunas de las mismas:

 *Mejorar la precisión*: sería interesante realizar un estudio de posibilidades de mejora a la hora de aumentar la precisión de entornos de trabajo con RA y marcadores físicos. Una de las opciones para poder llevar a cabo esta mejora sería la de incorporar distintos marcadores en la escena, triangulándolos para optimizar la precisión.

 *Utilizar los sensores de dirección y acelerómetro del iPad*: en este proyecto se ha optado por incluir controles táctiles deslizantes como parte de la interfaz de usuario. El iPad dispone de otros sensores que podrían utilizarse para mejorar la experiencia de usuario, como podría ser el acelerómetro o el giroscopio incorporado.

 *Mejorar la interfaz táctil*: otra mejora, en el caso de querer profundizar en el desarrollo de aplicaciones en iOS, sería la de utilizar la interfaz táctil multigestual para determinar el punto del espacio al que queremos mover el robot.

 Otro campo que se podría investigar, como evolución de este proyecto, sería el trabajo con *robots móviles*, donde el punto destino podría situarse dentro de un espacio abierto o utilizar los marcadores como balizas que indicasen el recorrido del robot.

#### REFERENCIAS

[1] ARToolKitPlus. Librería para la detección y seguimiento de marcadores 2D para dispositivos móviles. http://studierstube.icg.tugraz.ac.at/handheld\_ar/artoolkitplus.php [2] Programming iOS 5, 2nd Edition, O'Reilly

- [3] OpenGL Rendering Pipeline, http://www.songho.ca/opengl/gl\_pipeline.html
- [4] Manual de Mitsubishi "Industrial Micro-robot system RV-M1"
- [5] Wagner D., *Handheld Augmented Reality*. Graz university of Tecnology, 2007.
- [6] Nuño E., Basañez L., *Teleoperación: técnicas, aplicaciones, entorno sensorial y teleoperación inteligente*. Universitat Politécnica de Catalunya, 2004.
- [7] Siltanen S., *Theory and applications of marker-based augmented reality*. VTT Technical Research Centre of Finland, 2012